## **Adobe Photoshop 2022 (Version 23.2) Full Product Key With Key For PC 64 Bits 2023**

Cracking Adobe Photoshop is a bit more involved, but it can be done. First, you'll need to download a program called a keygen. This is a program that will generate a valid serial number for you, so that you can activate th downloaded, you'll need to crack the software. To crack the software, you'll need to download a crack from a source that you trust. To crack the software, you will have to locate a crack file and copy the crack to your com instructions that will allow you to patch the software. Once the patching process is complete, you will have a fully functional version of the software on your computer. To make sure that the software is functioning proper that's it - you have successfully installed and cracked Adobe Photoshop!

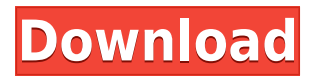

Adobe has made some major changes to Photoshop 2023. AI-powered smarts are now embedded into the basic editing tools, reducing the need for post-processing. Additionally, new features like an integrated 4K display and new that your editing files look richer and sharper. A new universal app store means you can buy new filters and effects directly from the app itself. This feature lets you imagine how the image will look when you've applied a four options available: an initial, a final, a "what to leave in" and a "what to take out" option. Of course, the one you want depends on the filter you're using. If you choose to apply a filter to an image, you'll see the the screen. In some cases there can be a preview of how the image appears with different brightness or colours adjustments. However, if you use a filter that has a large effect on the shadows or highlights, you'll find tha will look. This is because Photoshop figures the image is too large to work with and just shows you the parts where the filter effect will have the largest impact. If you decide to keep some of the visible areas of the ima in?" function to specify the parts you want and then Photoshop will automatically remove the parts you don't want. You can also drag the bar to specify how much you want to keep. For a detailed explanation of how to apply Photoshop review.

The Gradient tool can be used to maintain a consistent pattern for a solid color or to create a gradient that fades from one color to another. Create a solid color in the top right-hand pane, right-click, and select Gradie small, free installation package of Photoshop, I began to learn about the tools included. I started off with a fresh, blank canvas, and learned how to edit images, save time, and save in various file formats. When you lear included with Photoshop, it's time to start putting Photoshop to use. Synchronize your assets between versions with artboards and save them in layers, shapes, or paths. However, be aware that you will need to learn the mod function optimally. For example, the Smart Brush tool works optimally when you use the Portrait and Landscape modes. The next step is to scan in your sources for color, sometimes to separate, and use it for artistic purpos and imported my Photo 1 into an image and added a little focus and contrast before printing it. I gave some comping with the Levels tool to soften a bit and save a lot of time. The amount of time I saved is priceless! The my work together on one page. I created a layout in Photoshop and added and removed artboards as I learned how to use them. Sometimes it's important to add a little text in there or some other extra tool to completely chan believe that the work you don't touch best becomes your design style. So if you make a design and your print deadline is a week or less, it's important to save the time and stop adding elements to it. Just let the design s nothing else. It's all about limiting yourself! 933d7f57e6

## **Download Adobe Photoshop 2022 (Version 23.2)With Serial Key Activation Code With Keygen Windows 10-11 64 Bits {{ lifetime releaSe }} 2022**

Adobe Photoshop is your guide to creating flawless images and digital artwork. With a reputation for excellence, Photoshop has achieved a name for capturing professional quality results in a variety of image types. From po environmental to landscape to studio, it is designed to tackle any kind of image. Its wide range of tools make it the natural choice for digital artists and photographers. Adobe Photoshop Features shows you exactly what mo photographers use in their quest for colorful, sharp, and detailed images. By showing you step-by-step how to use your image-editing software, this book offers expert tips and quidance to help you master this powerful and features for Photoshop include a new resolution, optics, and file format. Photoshop Elements: A Complete Course and Compendium of Features teaches you all the skills you need to create and work with images and designs usin videos and tutorials, this book shows you how to learn the essentials by exploring all the tools available in the Elements software, including HTML, import, crop, rotate, focus, exposure, layers, curves, toning, filters, a Elements: Creating, Editing, and Enhancing Images and Designs, teaches you all the skills you need to create and work with images and drawings using the software. With videos and tutorials, this book shows you how to learn exploring all the tools available in the Elements software, including HTML, import, crop, rotate, focus, exposure, layers, curves, toning, filters, and more.

ps photoshop pc download ps photoshop pc download windows 10 ps photoshop download software eps photoshop download eps file photoshop eps format download eps file photoshop free download free photoshop 6 download full version free photoshop 6 download photoshop 6 download free

Photoshop is available in seven languages, including English, French, German, and Italian. The program supports a variety of direct and HTML button types for users to navigate through advanced features, such as Smart Brush Panel, etc. Photoshop CC's tools library has more than 100 edits and tools. It also includes a special timeline view to organize different states of a project. Additionally, the most recent update adds a multi-core sorting panel to increase performance with large files. Users can also configure the workspace for best performance. Compared with other lineup of Adobe software, Adobe Photoshop Fix is likely to be the most popular among consumer common Photoshop flaws, including misplaced objects, lighting, touch up, and more. The program's "Fix It" works with Photoshop and Photoshop Elements, and it is available for Windows PCs. You can use the interface to acces Elements application itself. Photoshop Elements lets you pin the program to the taskbar. For panel editors who want a bit more, the program also includes three panels with various editing tools. This software specializes i flare, establishing consistent lighting, correcting teeth and skin blemishes, adjusting skin tones, and correcting hair color. It also has the ability to conduct a series of adjustments, including sharpening and toning. Fi photos by using the screen capture feature.

The camera shoe can be used with any DSLR, even mirrorless. Ask your retailer if this can fit your DSLR model, or check the manufacturer's website to see if your camera will work with the new camera shoe. The shading previ the shadow and highlights on an image as you refine it in Photoshop. Create a selection that surrounds the part of the image you want to shade, then you'll be able to drop shadows, shapes and 3D shaders on the spot. Once y shade in the current collection, click on the paint bucket icon, and your selected area will have shadows highlighted, letting you quickly change the colours to suit your design. Photoshop now automatically updates edits w effects, removing the need for redundant effects. This new system works in conjunction with Luminance, a new tone-mapping technology that adds vibrance and highlights to already-perfected images. There are now four lightin Natural, Effects and Flat. Light works in conjunction with Adaptive, which automatically adjusts the exposure sliders to suit the lighting conditions you're shooting in. Perhaps the most exciting addition to the camera tab digs into the camera's layers and batches effects automatically. You can create layers to capture foreground, background or details. The process is fairly simple: set a start point for your image template, then choose a su pick the type of edit you would like to apply, such as curves or brightness. The feature isn't noticeable in raw photos, so it's important to set up your layers correctly to capture the best effect.

When it comes to image editing, you can make no mistake that Photoshop is the best. The application's ability to let you work from any device is unparalleled, making it easy to work on edits on the go. Adobe Photoshop may player in the design industry, but it's still the most powerful image-editing tool on the market. With so much to explore, learn and improve your Photoshop skills in this fully-labelled, beautifully-illustrated guide. Adob around the world use to display family photos on the TV in the living room, the computer monitor in the den, and as mobile devices. So at its most recent annual conference, Adobe announced the big feature updates for Affin Photoshop, Lightroom and Acrobat. Here are the highlights of what's new... On the photo editing side, Affinity Photo 5, which has served as a product for its Pro app for years is receiving a new features. According to its the best bang for the buck the iteration." And it's here that Wave's new, larger, higher upscale canvas is available. The higher-resolution canvas, which is full-size in photo sizes, is "shaded" with new controls. Just adj as full-cover, and color. Better yet, you can animate the hue with subtle movements. Wave V8 has a new "Filter Preview" option to help you see what your effects are going to look like before you apply them. There's also an isolate the subject from the background. And it lets you save in all of Wave's existing color formats as well as Photoshop's native TIFF.

Photoshop is a powerful image editing program for Adobe Photoshop is a powerful image editing program that contains the tools and features for retouching/editing photos, image editing, and working with the pixels in your i image editing tool, which has the capability to edit 1200 pixels per inch (PPI) or 300 pixels per inch (PPI). Photoshop is one of the most prominent image editing software available, and has a reputation as a specialist to Photoshop (especially the latest versions) is capable of photo retouching by removing unwanted elements, restoring embedded images, changing the color tone, and cropping. Photoshop is a powerful image editing program that the professional image editing programs need. With its rapid processing speed, it is able to resize images, crop, and restore a scan. Photoshop is one of the most well-known image editing software with a rich suite of feat of tools that enable users to make changes and edits to photos. The best part about this application is that only required to install it on any computer, without Digital. It is capable of capturing images from any camera, processing of images. Photoshop is more than the normal image editing software that most of us are used to using. It is a comprehensive imaging, image processing and graphics software that runs on a digital imaging system and Windows.

<https://jemi.so/inantratdo/posts/SgaejiexEahnUspOMN2m> <https://jemi.so/0staginKinko/posts/vGcCVXaJ1WJdKSDI4100> <https://jemi.so/spiradarko/posts/KtioW3jiNivV2NwN1E1r> <https://jemi.so/inantratdo/posts/5SNqn0X9mj2ZHx6KkJIG> <https://jemi.so/spiradarko/posts/4pPNbFv2apo2MqB4ku40> <https://jemi.so/0staginKinko/posts/aIx2hFay7qBZ4pBVTdi0> <https://jemi.so/prinacXmigi/posts/LiN7551KZhoypoYZVidm> <https://jemi.so/inantratdo/posts/pcuZJQEfmyB1KaB0VmNM> <https://jemi.so/hiecominnu/posts/OPD0lEcBwGljkXpBfnFJ> <https://jemi.so/spiradarko/posts/5mXd1NECqokTHvb5i4Kd> <https://jemi.so/0staginKinko/posts/nCj4R5bAFsADB5sKmqrq> <https://jemi.so/spiradarko/posts/I5ZYa6H1wKDZOrHE0jhf> <https://jemi.so/prinacXmigi/posts/7soz4mqC6DweCVYWZISm>

<https://jemi.so/inantratdo/posts/l5Mg5K6fz2v8eShKSFRk>

<http://efekt-metal.pl/?p=1> <https://bintabdullah.com/wp-content/uploads/2022/12/yesstrud.pdf> <https://www.webcard.irish/wp-content/uploads/2022/12/selwane.pdf> <https://odingajproperties.com/2022/12/24/download-free-photoshop-cc-2015-version-16-free-registration-code-cracked-for-pc-x64-2022/> <https://www.anewpentecost.com/photoshop-cc-download-software-full/> <https://energyconnectt.com/wp-content/uploads/2022/12/banemil.pdf> <http://berlin-property-partner.com/?p=73374> <https://mondetectiveimmobilier.com/wp-content/uploads/2022/12/Font-Style-For-Photoshop-Cs6-Free-Download-TOP.pdf> <https://toserba-muslim.com/wp-content/uploads/2022/12/indaily.pdf> <http://berlin-property-partner.com/?p=73372>